## **tagsana Documentation**

*Release 0.1.0*

**Sean Dennison**

September 21, 2014

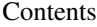

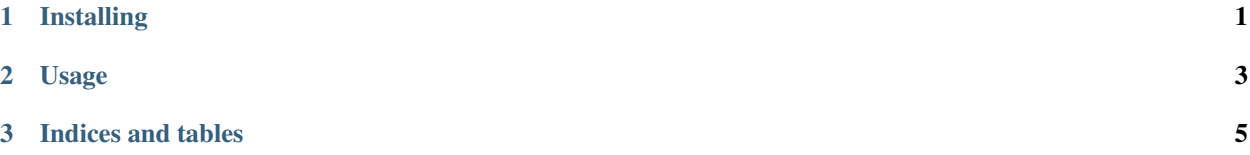

**CHAPTER 1**

**Installing**

<span id="page-4-0"></span>Install tagsana with pip install tagsana.

## **Usage**

<span id="page-6-0"></span>Get count of all tags in all workspaces:

```
import tagsana
t = tagsana.Tagsana()
count = t.get_count()
```
The get\_count method takes three parameters: \* wss - A string or list of strings of workspace IDs \* users - A string or list of strings of user IDs \* projs - A string or list of strings of project IDs

These parameters may be mixed and matched to delimit the desired Asana Tasks.

For example, to get a count of all tags in a single workspace:

 $ws = '1557440990743'$  $ws\_count = t.get\_count(wss=ws)$ 

However, to get a count of all tags in a single workspace by a list of users:

 $ws = '1557440990743'$ users = ['2347449870723','65745409982364'] ws\_count\_by\_users = t.get\_count(ws, users)

Finally, to get a count of all tags in a list of projects:

projs = ['4968349870754','90234099589364'] ws\_count\_by\_users = t.get\_count(projs=projs)

Contents:

**CHAPTER 3**

**Indices and tables**

- <span id="page-8-0"></span>• *genindex*
- *modindex*
- *search*